# Machine Learning ITCS 4156

Deep Learning Feed-Forward Neural Networks Backpropagation

Razvan C. Bunescu Department of Computer Science @ CCI *rbunescu@uncc.edu*

#### Neuron Function

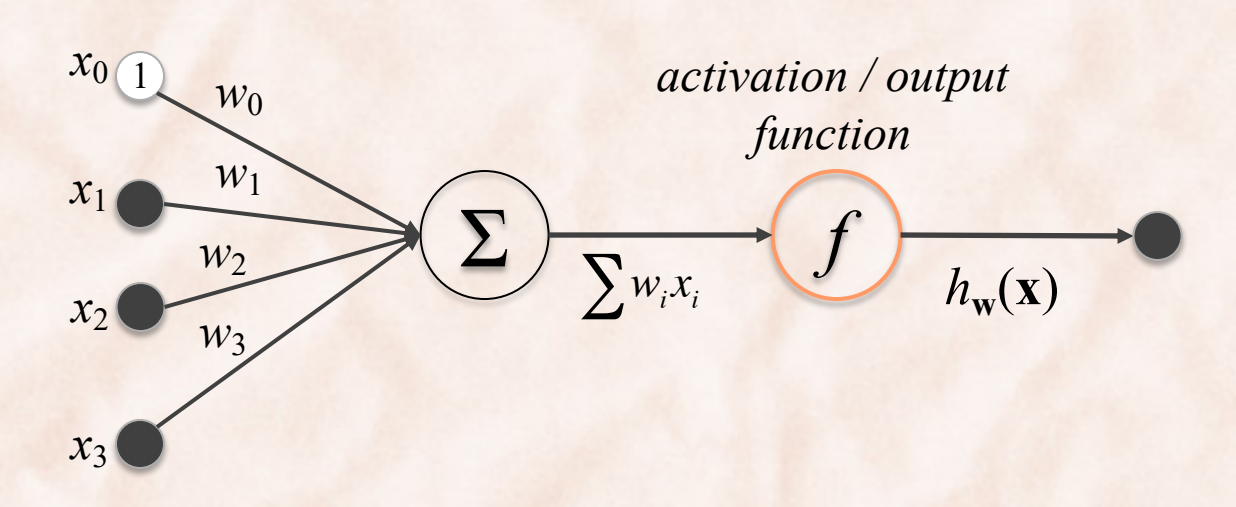

- Algebraic interpretation:
	- The output of the neuron is a **linear combination** of inputs from other neurons, **rescaled by** the synaptic **weights**.
		- weights *w*<sub>i</sub> correspond to the synaptic weights (activating or inhibiting).
		- summation corresponds to combination of signals in the soma.
		- It is often transformed through a monotonic **activation function**.

# Activation Functions

| unit step $f(z) =$                     | 0                                          | if $z < 0$ | 1          |
|----------------------------------------|--------------------------------------------|------------|------------|
| Perceptron                             |                                            |            |            |
| logistic $f(z) = \frac{1}{1 + e^{-z}}$ | ReLU $f(z) =$                              | 0          | if $z < 0$ |
| Logistic Neuron                        | Rectified Linear Unit                      |            |            |
| 0                                      | $f(z) = \text{ramp}(z) = \text{max}(0, z)$ |            |            |

#### Perceptron vs. Logistic Neuron

- **Logistic neuron = Logistic regression**:
	- At inference time, same decision function as **perceptron**, for binary classification with equal misclassification costs (prove it):

$$
\hat{t}(\mathbf{x}) = \begin{cases} 1 & \text{if } \mathbf{w}^T \mathbf{x} > 0 \\ 0 & \text{otherwise} \end{cases}
$$

- **Perceptron** cannot represent the XOR function:
	- **Logistic neuron, ReLU, Tanh** have the same limitation.
- How can we use (**logistic**) **neurons** to achieve better representational power?

#### Universal Approximation Theorem Hornik (1991), Cybenko (

- − Let σ be a nonconstant, bounded, and monotonically-increasing continuous function;
- − Let I*<sup>m</sup>* denote the m-dimensional unit hypercube [0,1]*<sup>m</sup>*;
- Let  $C(I_m)$  denote the space of continuous functions on  $I_m$ ;
- **Figure** Theorem: Given any function  $f \in C(I_m)$  and  $\varepsilon > 0$ , there exist an integer *N* and real constants  $\alpha_i$ ,  $b_i \in \mathbb{R}$ ,  $\mathbf{w}_i \in \mathbb{R}^m$ , where  $i = 1, ..., N$ such that:

$$
|F(\mathbf{x}) - f(\mathbf{x})| < \varepsilon, \quad \forall \mathbf{x} \in I_m
$$

where

$$
F(\mathbf{x}) = \sum_{i=1}^{N} \alpha_i \sigma(\mathbf{w}_i^T \mathbf{x} + b_i)
$$

#### Universal Approximation Theorem Hornik (1991), Cybenko (

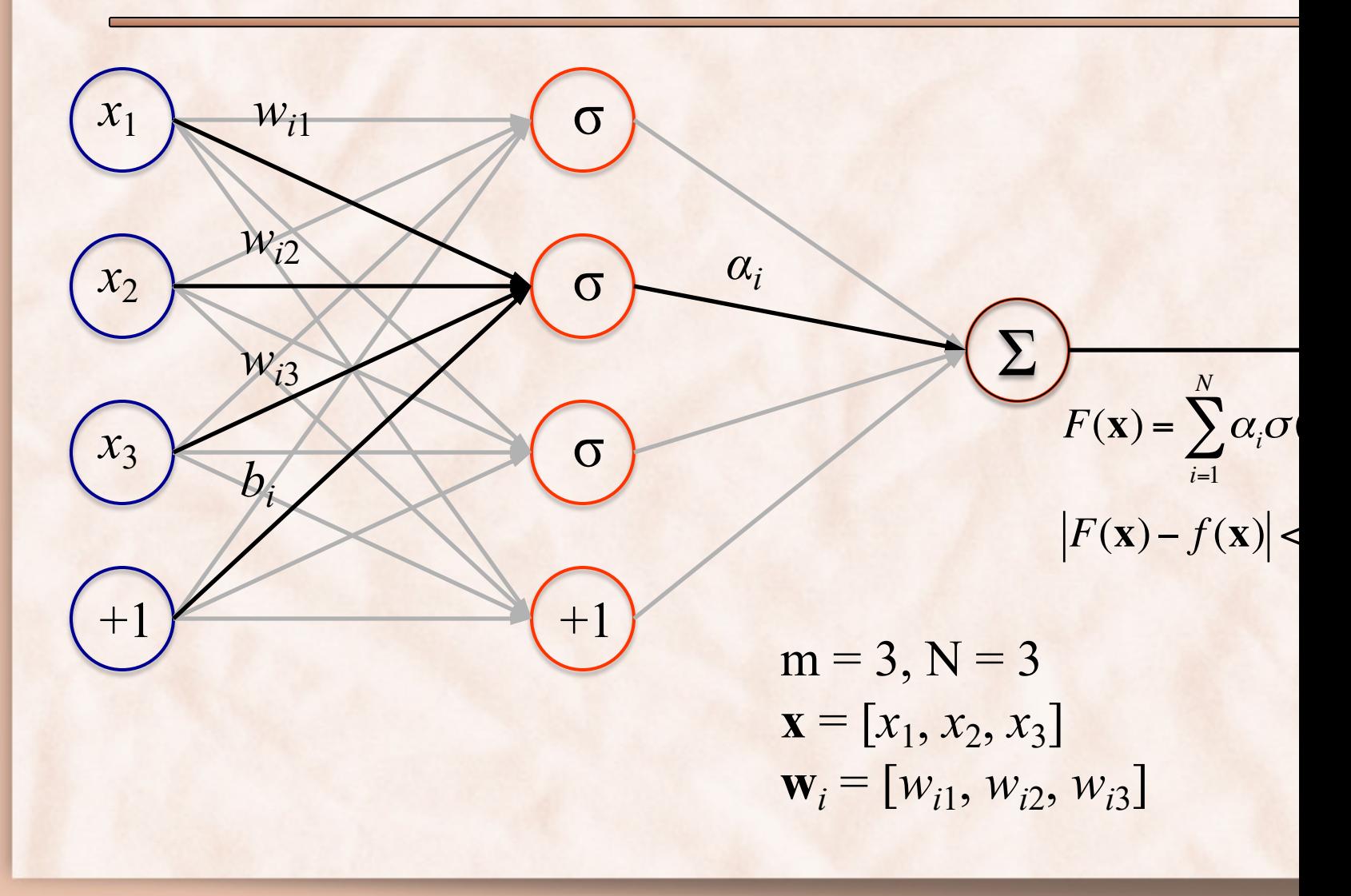

#### Neural Network Model

• Put together many neurons in layers, such that the output of a neuron on layer *l* can be the input of another neuron on layer  $l + 1$ :

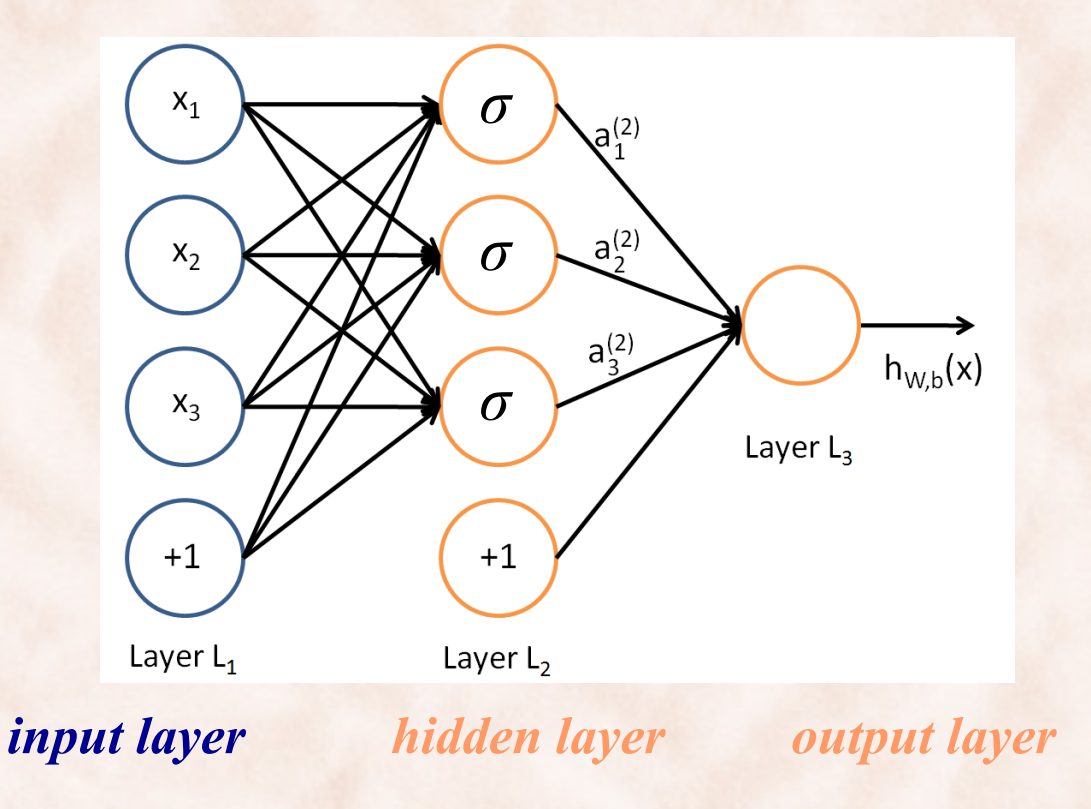

#### Feed-Forward Neural Networks

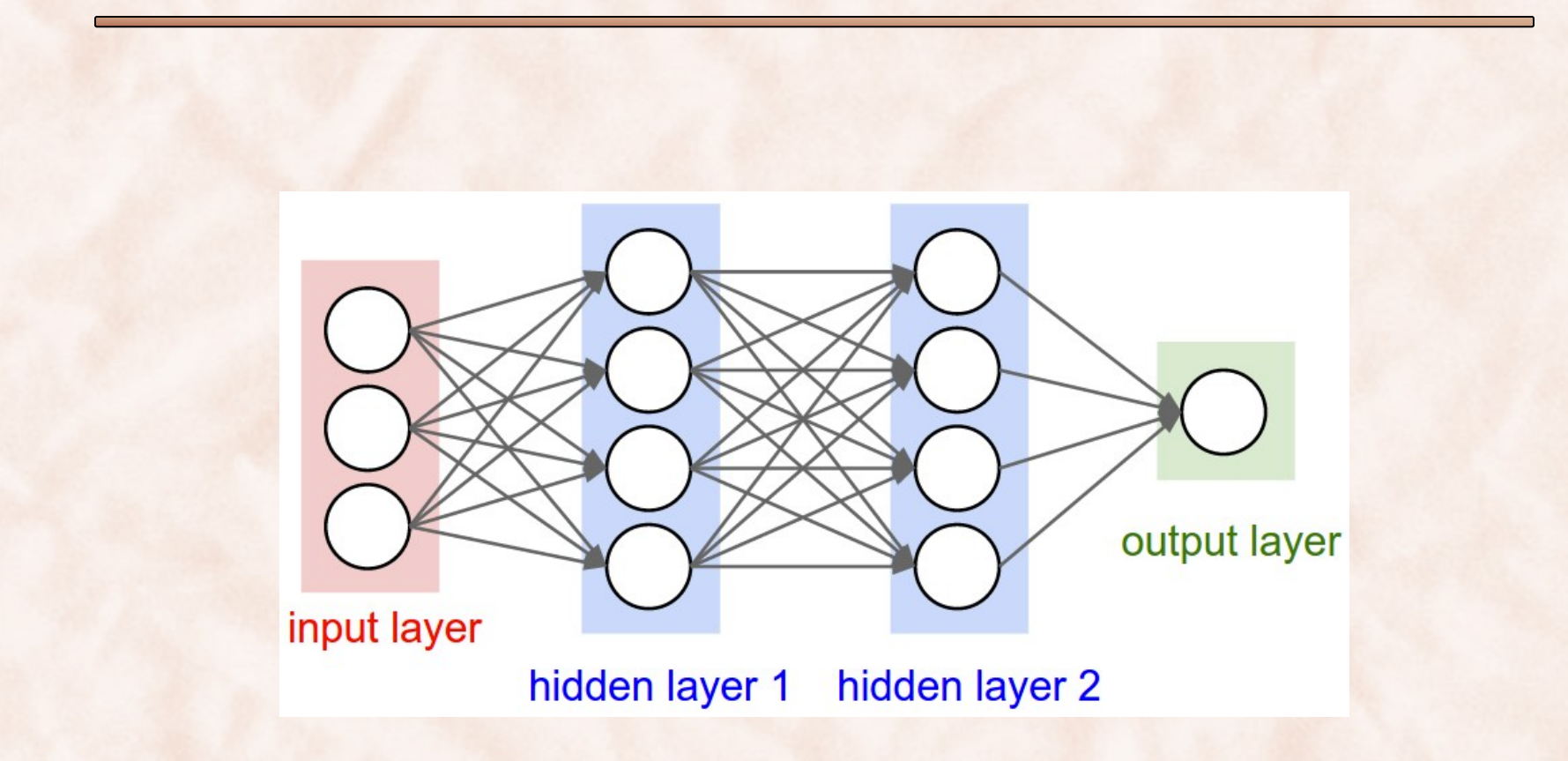

#### The Importance of Representation

http://www.deeplearningbook.org

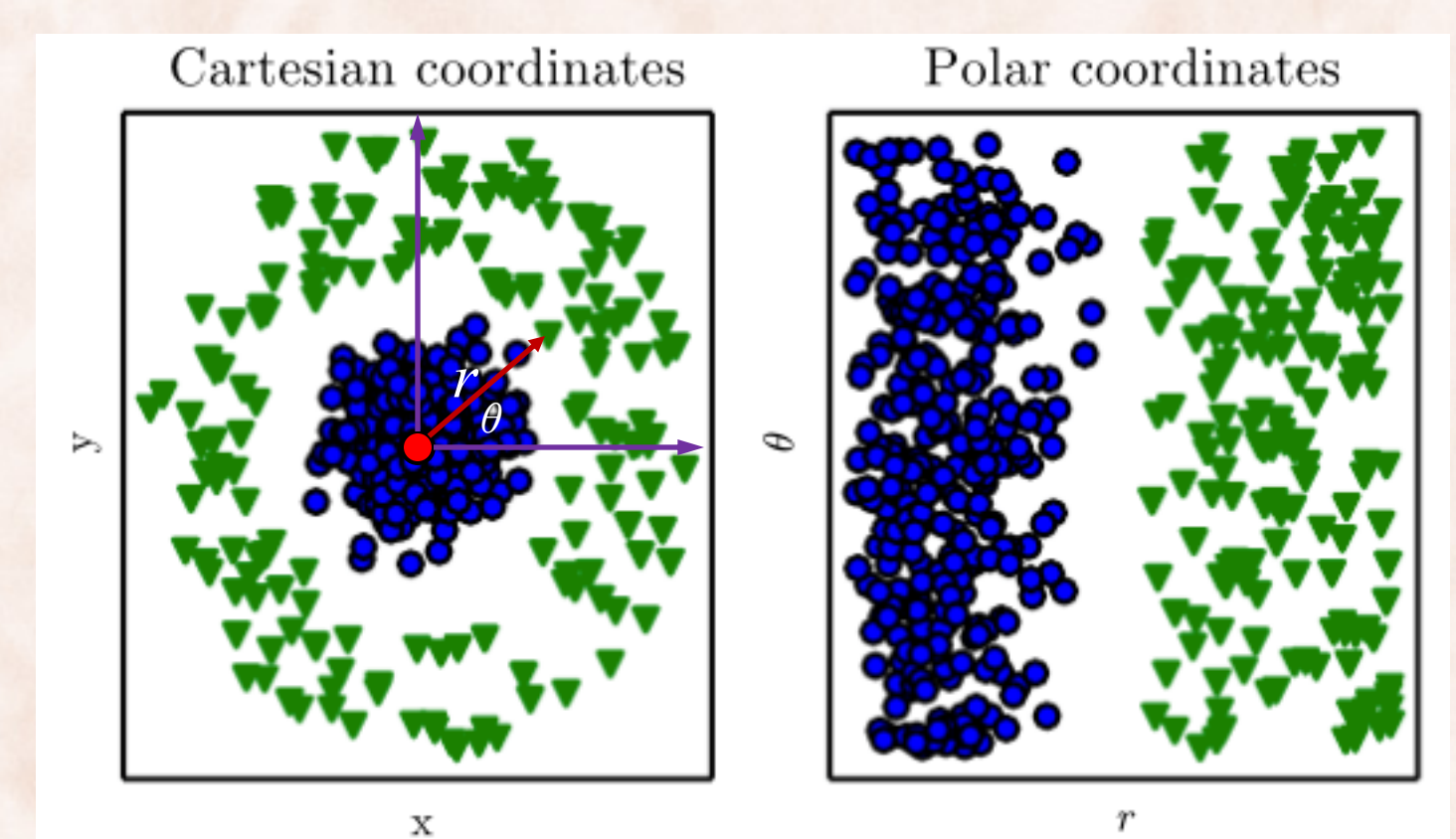

9

#### From Cartesian to Polar Coordinates

• **Manually engineered**:

$$
r = \sqrt{x^2 + y^2}
$$

$$
\theta = \tan^{-1} \left| \frac{y}{x} \right| \text{ (first quadrant)}
$$

• **Learned from data**:

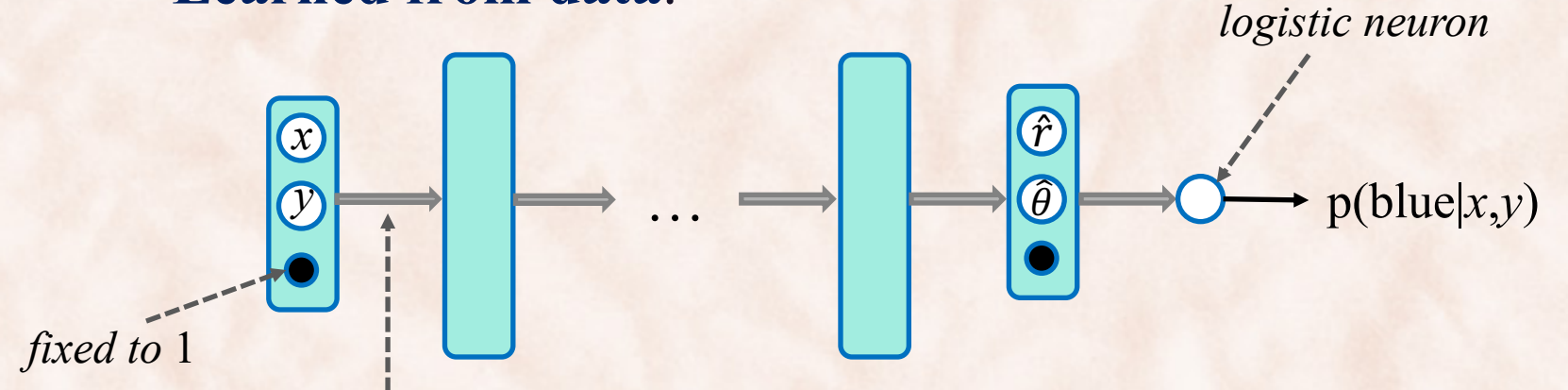

*Fully connected layers: linear transformation*  $W + element-wise nonlinearity f = > f(Wx)$ 

### Representation Learning: Images

https://www.datarobot.com/blog/a-primer-on-deep-learning/

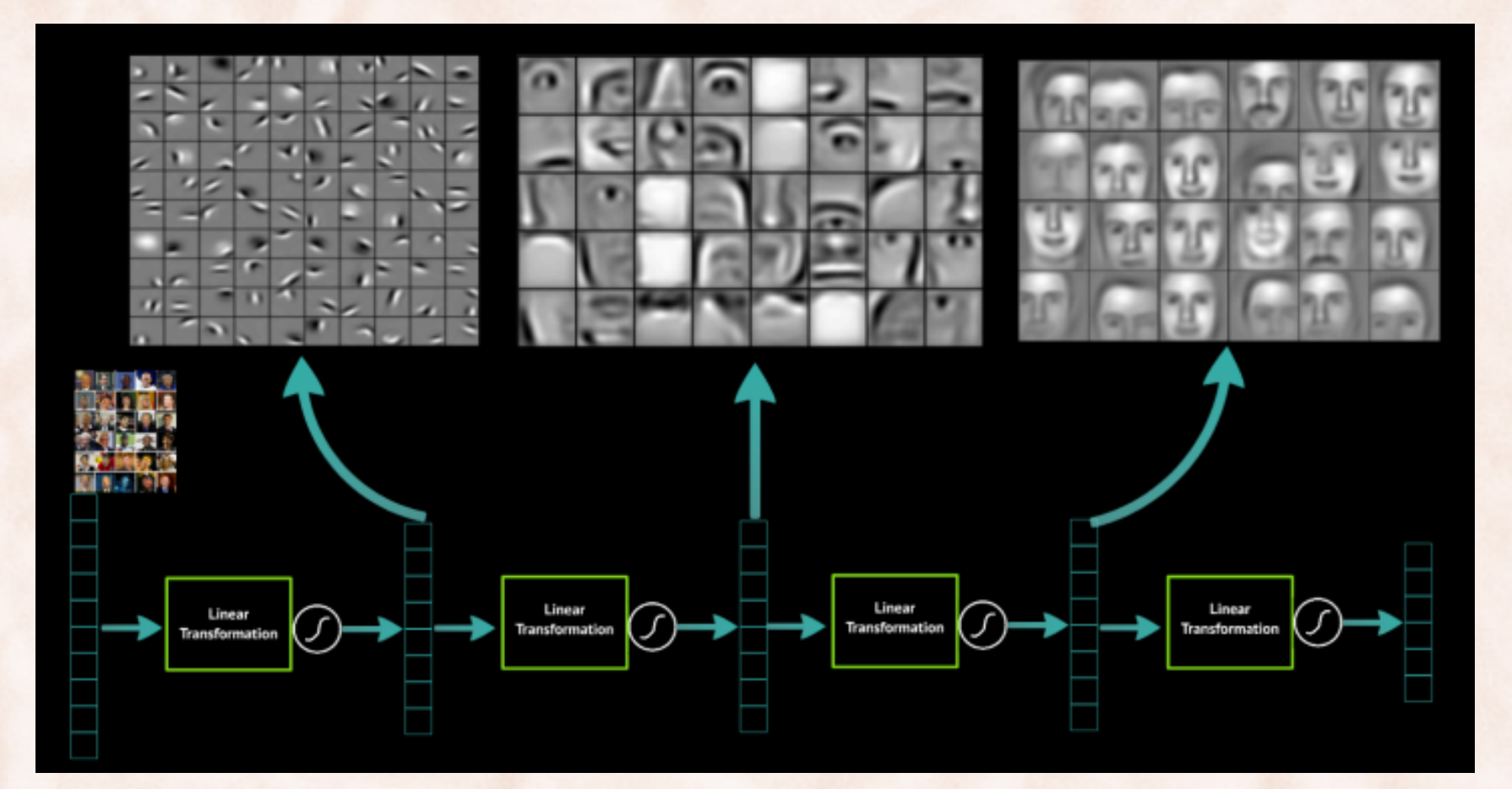

### Representation Learning: Images

https://www.datarobot.com/blog/a-primer-on-deep-learning/

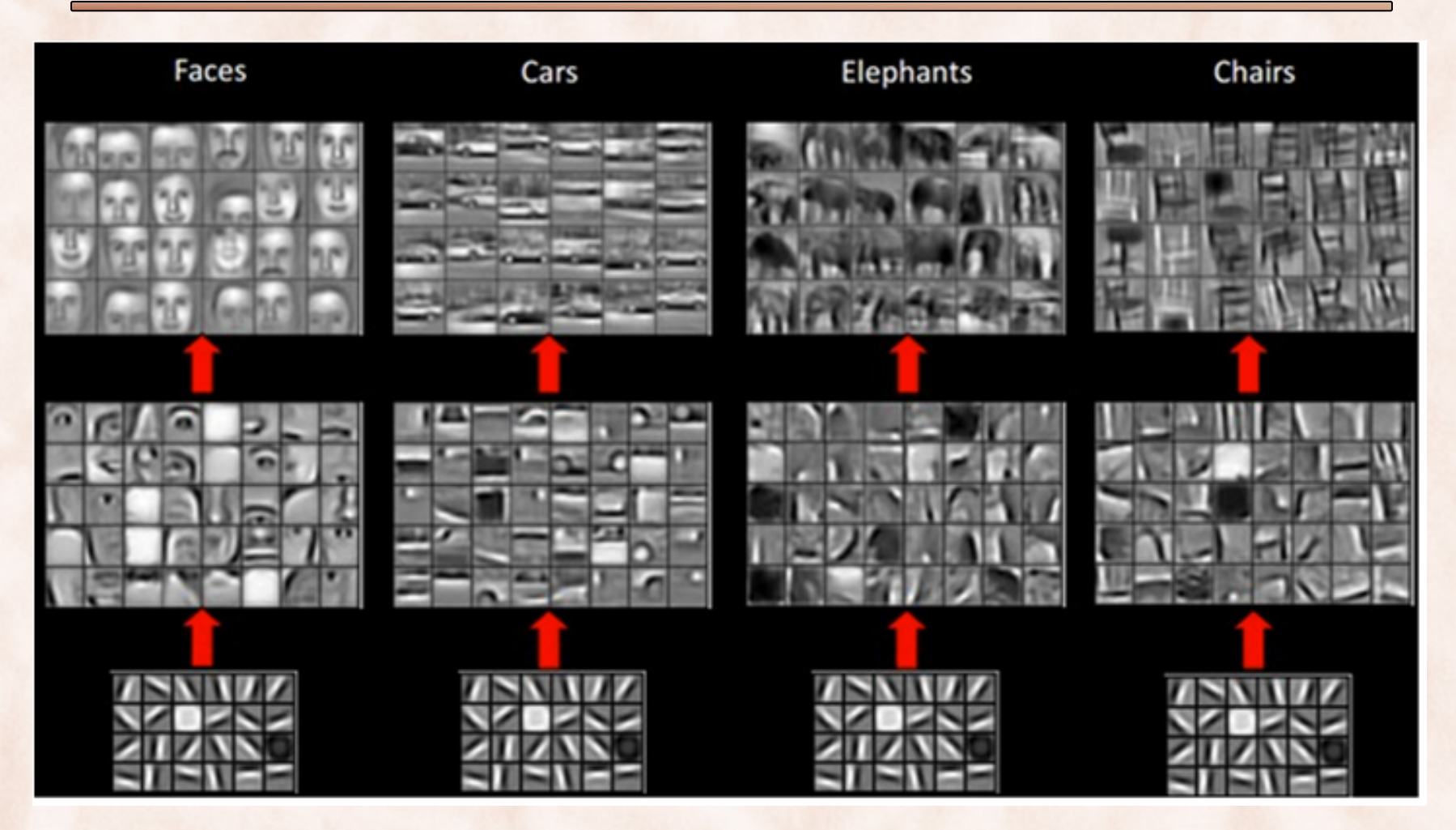

### A Rapidly Evolving Field

- Used to think that training deep networks requires **greedy layer-wise pretraining**:
	- Unsupervised learning of representations with **auto-encoders** (2012).
- Better random **weight initialization** schemes now allow training deep networks from scratch.
- **Batch normalization** allows for training even deeper models (2014). – Replaced by the simpler **Layer Normalization** (2016).
- **Residual learning** allows training arbitrarily deep networks (2015).
- Attention-based **Transformers** replace RNNs and CNNs in NLP (2018):
	- **BERT**: Pre-training of Deep Bidirectional Transformers for Language Understanding (2019).

#### Neural Network Model

• Put together many neurons in layers, such that the output of a neuron can be the input of another:

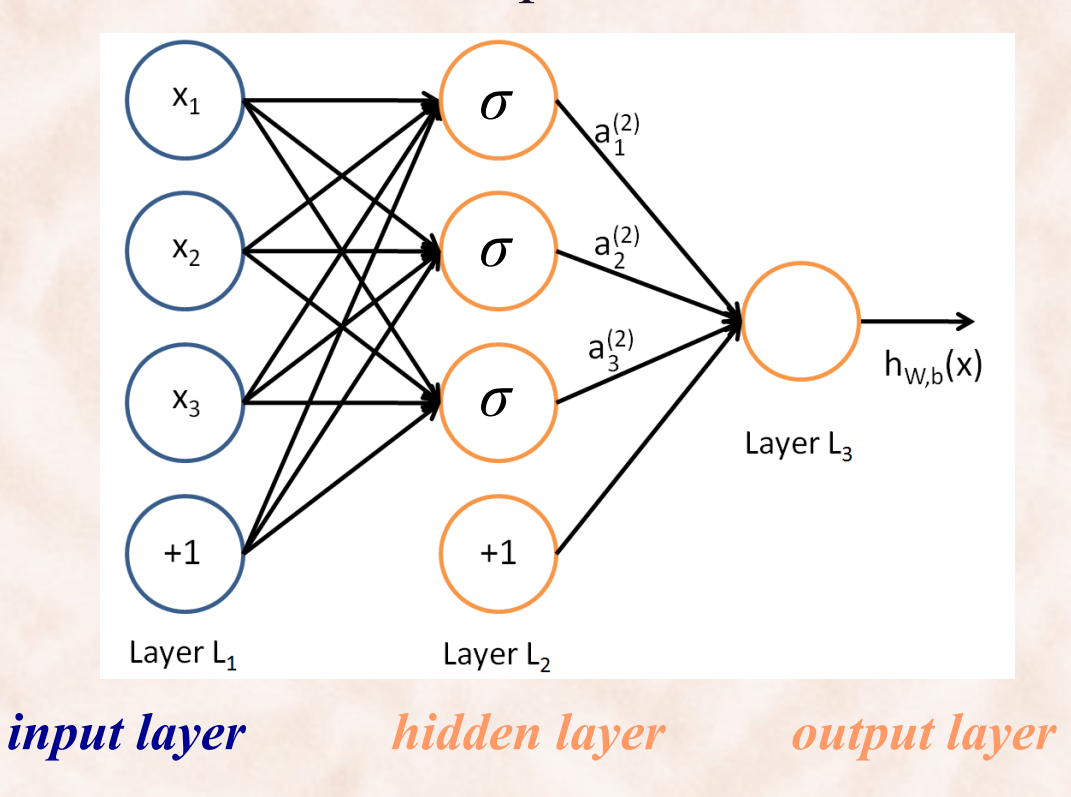

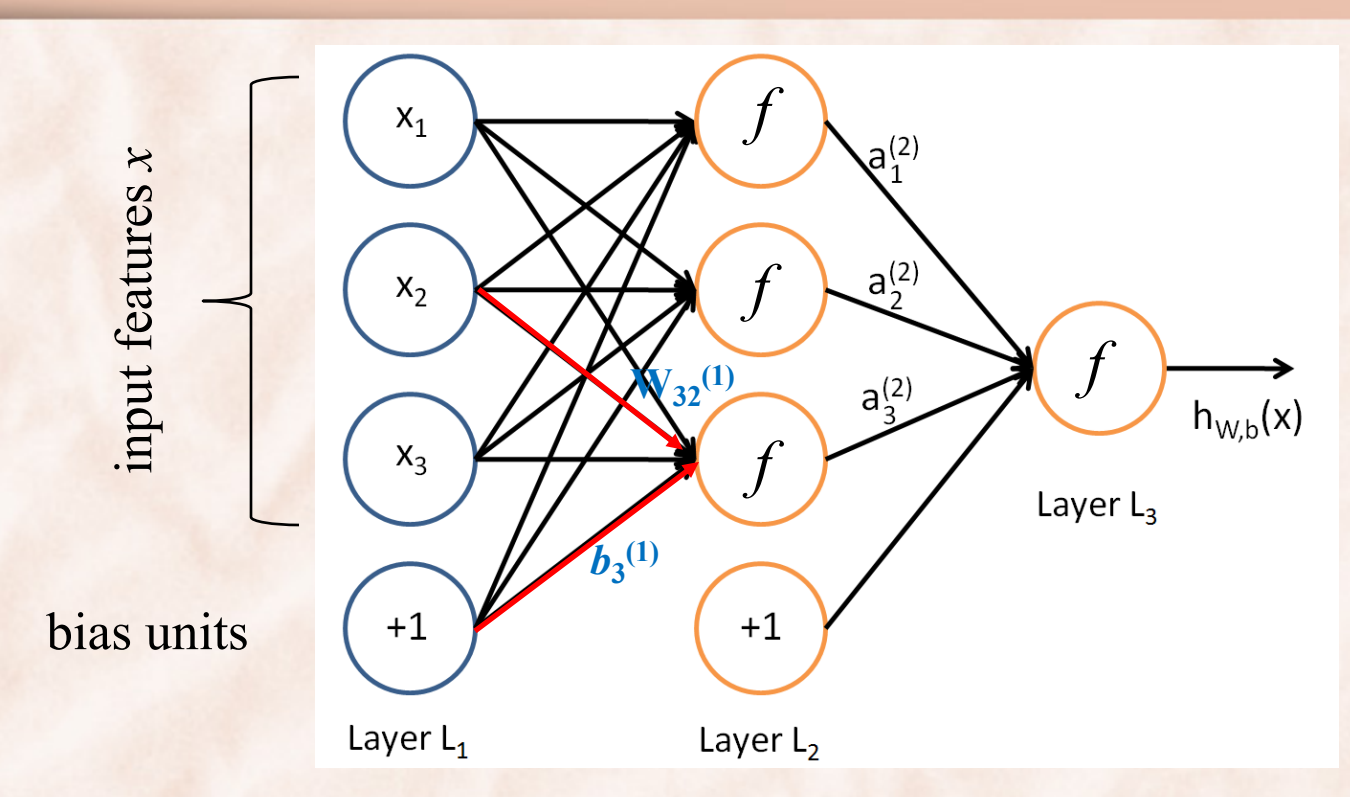

 $\circ$   $n_1 = 3$  is the number of **layers**.

- $\blacksquare$  L<sub>1</sub> is the input layer, L<sub>3</sub> is the output layer
- $\mathbf{w}$  (**W**, **b**) = (W<sup>(1)</sup>, b<sup>(1)</sup>, W<sup>(2)</sup>, b<sup>(2)</sup>) are the parameters:
	- W<sup>(*l*)</sup><sub>*ij*</sub> is the **weight** of the connection between unit *j* in layer *l* and unit *i* in layer  $l + 1$ .
	- $b^{(l)}$  is the **bias** associated unit unit *i* in layer  $l + 1$ .

 $\circ$  a<sup>(*l*)</sup><sub>*i*</sub> is the **activation** of unit i in layer *l*, e.g. a<sup>(1)</sup><sub>i</sub> =  $x$ <sub>i</sub> and a<sup>(3)</sup><sub>1</sub> = h<sub>W,b</sub>(*x*).

#### Inference: Forward Propagation

• The activations in the hidden layer are:

$$
a_1^{(2)} = f(W_{11}^{(1)}x_1 + W_{12}^{(1)}x_2 + W_{13}^{(1)}x_3 + b_1^{(1)})
$$
  
\n
$$
a_2^{(2)} = f(W_{21}^{(1)}x_1 + W_{22}^{(1)}x_2 + W_{23}^{(1)}x_3 + b_2^{(1)})
$$
  
\n
$$
a_3^{(2)} = f(W_{31}^{(1)}x_1 + W_{32}^{(1)}x_2 + W_{33}^{(1)}x_3 + b_3^{(1)})
$$

• The activations in the output layer are:

 $h_{W,b}(x) = a_1^{(3)} = f(W_{11}^{(2)}a_1^{(2)} + W_{12}^{(2)}a_2^{(2)} + W_{13}^{(2)}a_3^{(2)} + b_1^{(2)}$ 

• Compressed notation:

 $a_i^{(l)} = f(z_i^{(l)})$  where  $z_i^{(2)} = \sum_{i=1}^n W_{ij}^{(1)} x_j + b_i^{(1)}$ 

#### Forward Propagation

• Forward propagation (unrolled):

$$
a_1^{(2)} = f(W_{11}^{(1)}x_1 + W_{12}^{(1)}x_2 + W_{13}^{(1)}x_3 + b_1^{(1)})
$$
  
\n
$$
a_2^{(2)} = f(W_{21}^{(1)}x_1 + W_{22}^{(1)}x_2 + W_{23}^{(1)}x_3 + b_2^{(1)})
$$
  
\n
$$
a_3^{(2)} = f(W_{31}^{(1)}x_1 + W_{32}^{(1)}x_2 + W_{33}^{(1)}x_3 + b_3^{(1)})
$$
  
\n
$$
h_{W,b}(x) = a_1^{(3)} = f(W_{11}^{(2)}a_1^{(2)} + W_{12}^{(2)}a_2^{(2)} + W_{13}^{(2)}a_3^{(2)} + b_1^{(2)})
$$

• Forward propagation (compressed):

 $z^{(2)} = W^{(1)}x + b^{(1)}$  $a^{(2)} = f(z^{(2)})$  $z^{(3)} = W^{(2)} a^{(2)} + b^{(2)}$  $h_{W,b}(x) = a^{(3)} = f(z^{(3)})$ 

• Element-wise application:  $f(z) = [f(z_1), f(z_2), f(z_3)]$ 

#### Forward Propagation

• Forward propagation (compressed):

 $z^{(2)} = W^{(1)}x + b^{(1)}$  $a^{(2)} = f(z^{(2)})$  $z^{(3)} = W^{(2)}a^{(2)} + b^{(2)}$  $h_{W,b}(x) = a^{(3)} = f(z^{(3)})$ 

• Composed of two *forward propagation steps*:

 $z^{(l+1)} = W^{(l)}a^{(l)} + b^{(l)}$  $a^{(l+1)} = f(z^{(l+1)})$ 

### Multiple Hidden Units, Multiple Outputs

• Write down the forward propagation steps for:

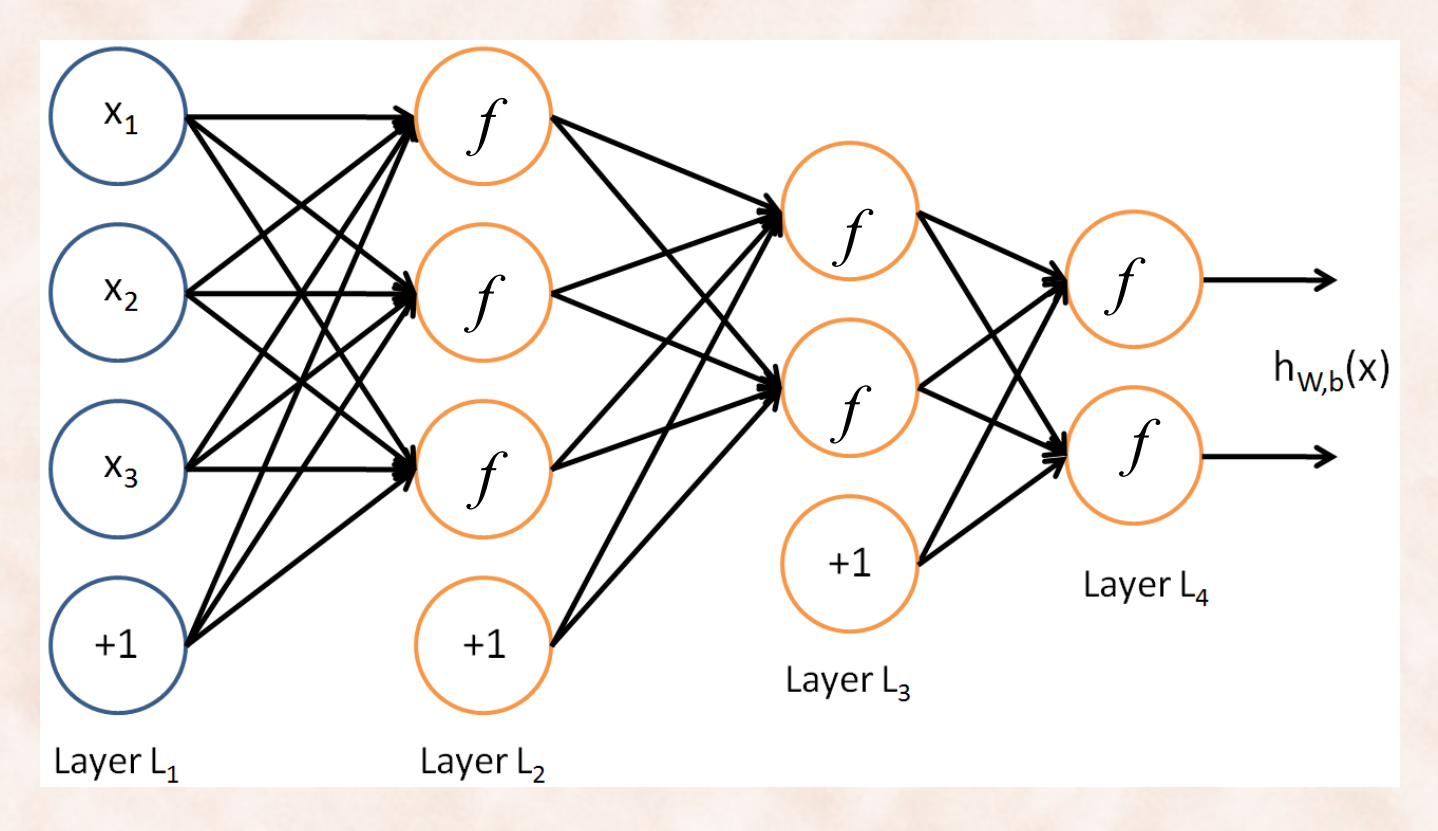

#### ReLU and Generalizations

- It has become more common to use piecewise linear activation functions for hidden units:
	- $-$  **ReLU**: the rectifier activation  $g(z) = max\{0, z\}.$
	- $-$  **Absolute value ReLU**:  $g(z) = |z|$ .
	- $-$  **Maxout**:  $g(a_1, ..., a_k) = \max\{a_1, ..., a_k\}.$ 
		- needs k weight vectors instead of 1.
	- $-$  **Leaky ReLU**:  $g(a) = \max\{0, a\} + \alpha \min(0, a)$ .
- $\Rightarrow$  the network computes a *piecewise linear function* (up to the output activation function).

#### ReLU vs. Sigmoid and Tanh

- Sigmoid and Tanh saturate for values not close to 0:
	- "kill" gradients, bad behavior for gradient-based learning.
- ReLU does not saturate for values > 0:
	- greatly accelerates learning, fast implementation.
	- fragile during training and can "die", due to 0 gradient:
		- initialize all *b*'s to a small, positive value, e.g. 0.1.

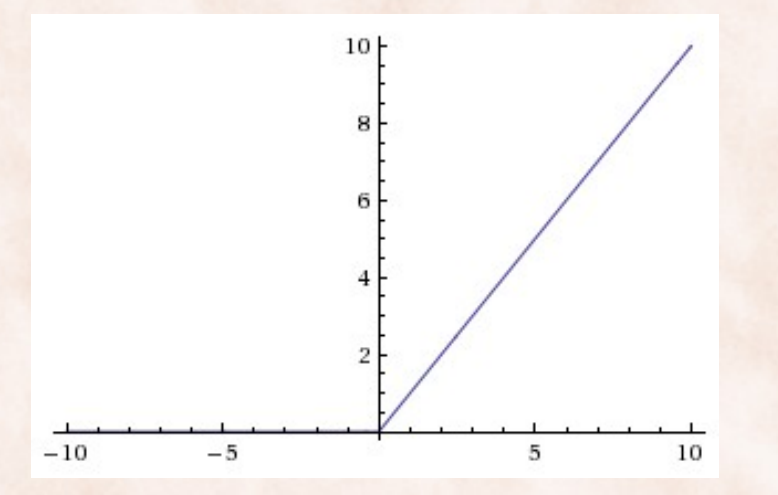

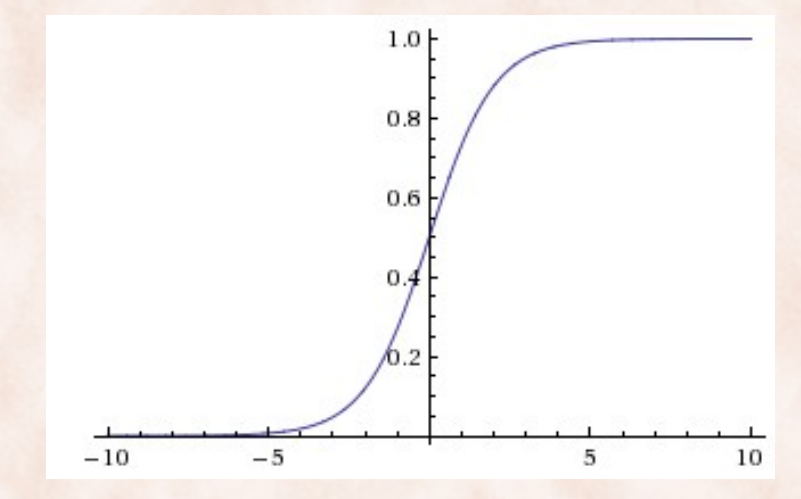

#### ReLU vs. Softplus

- Softplus  $g(z) = \ln(1+e^z)$  is a smooth version of the rectifier.
	- Saturates less than ReLU, yet ReLU still does better [Glorot, 2011].

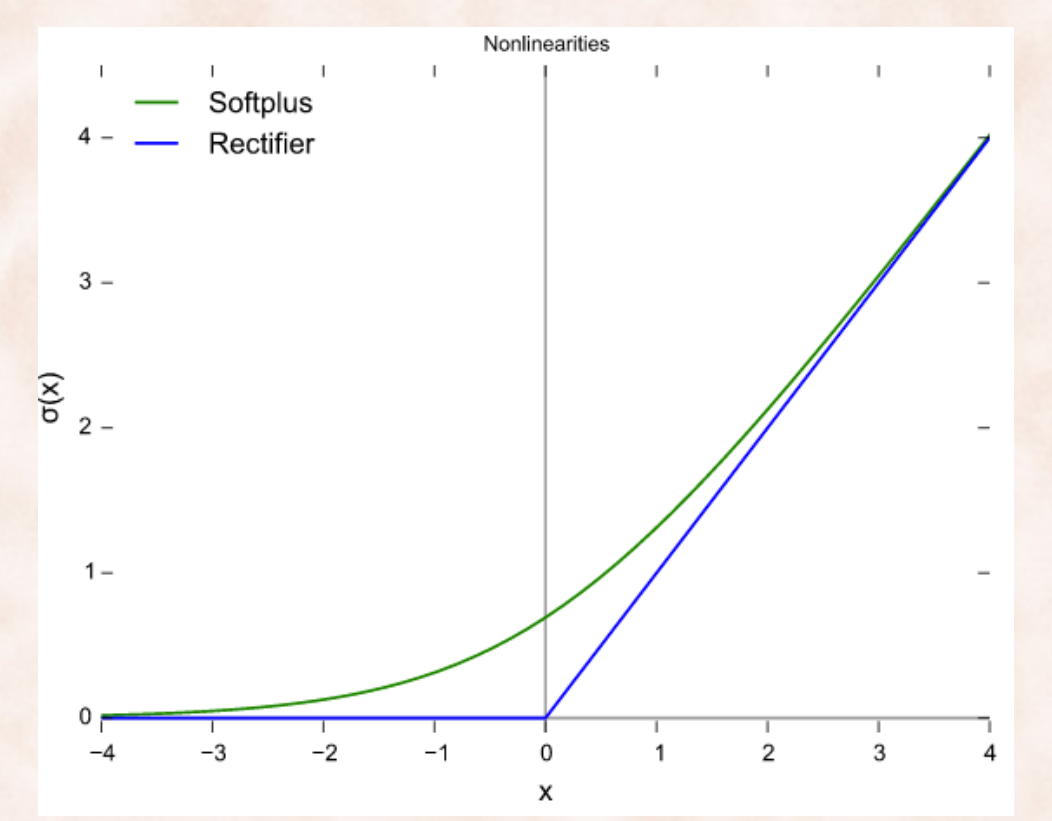

#### Learning: Backpropagation for Regresion

- Regularized sum of squares error:  $J(W, b, x, y) =$ 1 2  $h_{W,b}(x) - y\|^{2}$  $J(W,b)$  = 1 *m*  $J(W, b, x^{(k)}, y^{(k)})$ *k*=1 *m*  $\sum J(W, b, x^{(k)}, y^{(k)}) +$ λ 2  $W_{ij}^{(l)}$  $(W_{ij}^{\alpha})$ 2 *j*=1  $s_l$ <sub>1</sub> ∑ *i*=1 *sl* ∑ *l*=1 *n*<sub>*l*</sub>−1 ∑  $+1$ Squared Frobenius norm of  $W^{(l)}$
- Gradient: ∂*J*(*W*, *b*)  $\frac{\partial W_{ij}^{(l)}}{\partial w_{ij}^{(l)}}$  = 1 *m*  $\partial J(W, b, x^{(k)}, y^{(k)})$  $\partial W_{ij}^{(l)}$ *k*=1 *m*  $\sum_{i} \frac{\partial J(W, U, \lambda, \theta, \lambda)}{\partial W^{(l)}} + \lambda W^{(l)}_{ij}$ ∂*J*(*W*, *b*)  $\frac{\partial b_i^{(l)}}{\partial b_i^{(l)}}$  = 1 *m*  $\partial J(W, b, x^{(k)}, y^{(k)})$  $\partial b_i^{(l)}$ *k*=1 *m* ∑ ?

#### Backpropagation for Regression

• Need to compute the gradient of the squared error with respect to a single training example (*x*, *y*):

$$
J(W, b, x, y) = \frac{1}{2} ||h_{W, b}(x) - y||^{2} = \frac{1}{2} ||a^{(n_{l})} - y||^{2}
$$

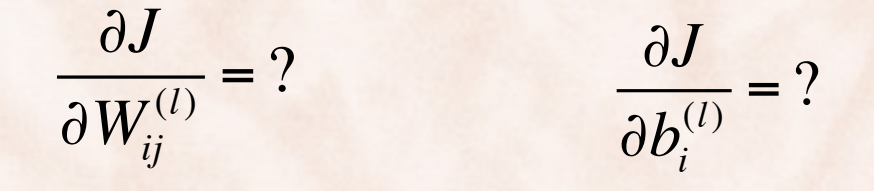

#### Learning: Regression vs. Classification

• **Regression** => *loss* = squared error:

$$
J(W, b, x, y) = \frac{1}{2} ||h_{W, b}(x) - y||^{2}
$$

• **Classification** => *loss* = negative log-likelihood:

 $J(W, b, x, y) = -\ln p(y|W, b, x)$ 

• Need to compute the gradient of the loss with respect to parameters *W*, *b*:

$$
\frac{\partial J}{\partial W_{ij}^{(l)}} = ? \qquad \qquad \frac{\partial J}{\partial b_i^{(l)}} = ?
$$

#### NN Learning: Softmax Regression

- Consider layer  $n_l$  to be the input to the softmax layer i.e. softmax output layer is  $n_l+1$ .
- Softmax weights stored in matrix  $W^{(n_l)}$ .

• K classes 
$$
\Rightarrow
$$
  $W^{(n_l)} = \begin{bmatrix} -\mathbf{w}_1^T \\ -\mathbf{w}_2^T \\ \vdots \\ -\mathbf{w}_K^T \end{bmatrix}$ 

#### NN Learning: Softmax Regression

#### For homework:  $n_l = 2$

• Softmax output is  $a^{(n_l+1)} = a^{(2+1)} = \text{softmax}(z^{(n_l+1)}) = \text{softmax}(z^{(2+1)})$ 

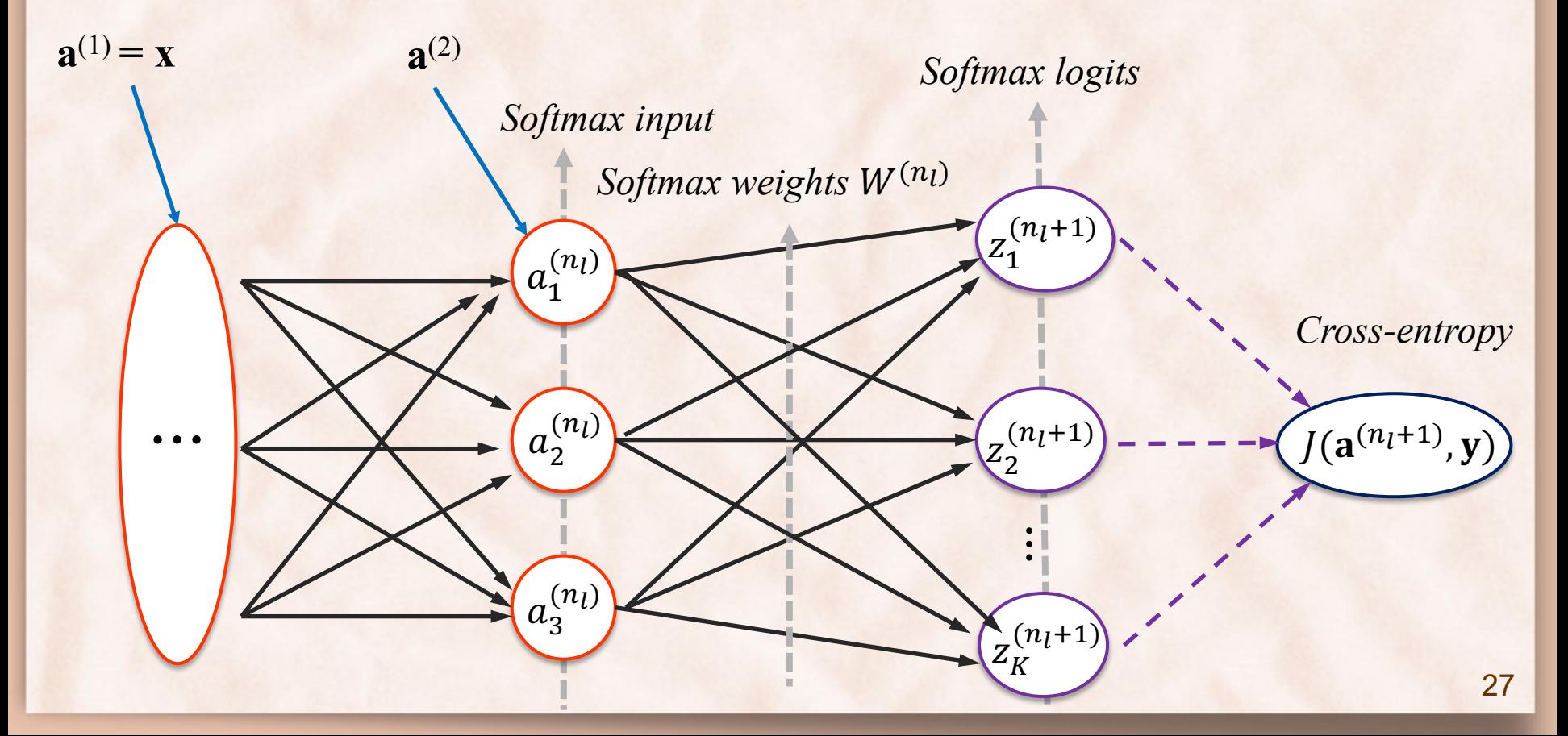

# Optional Material

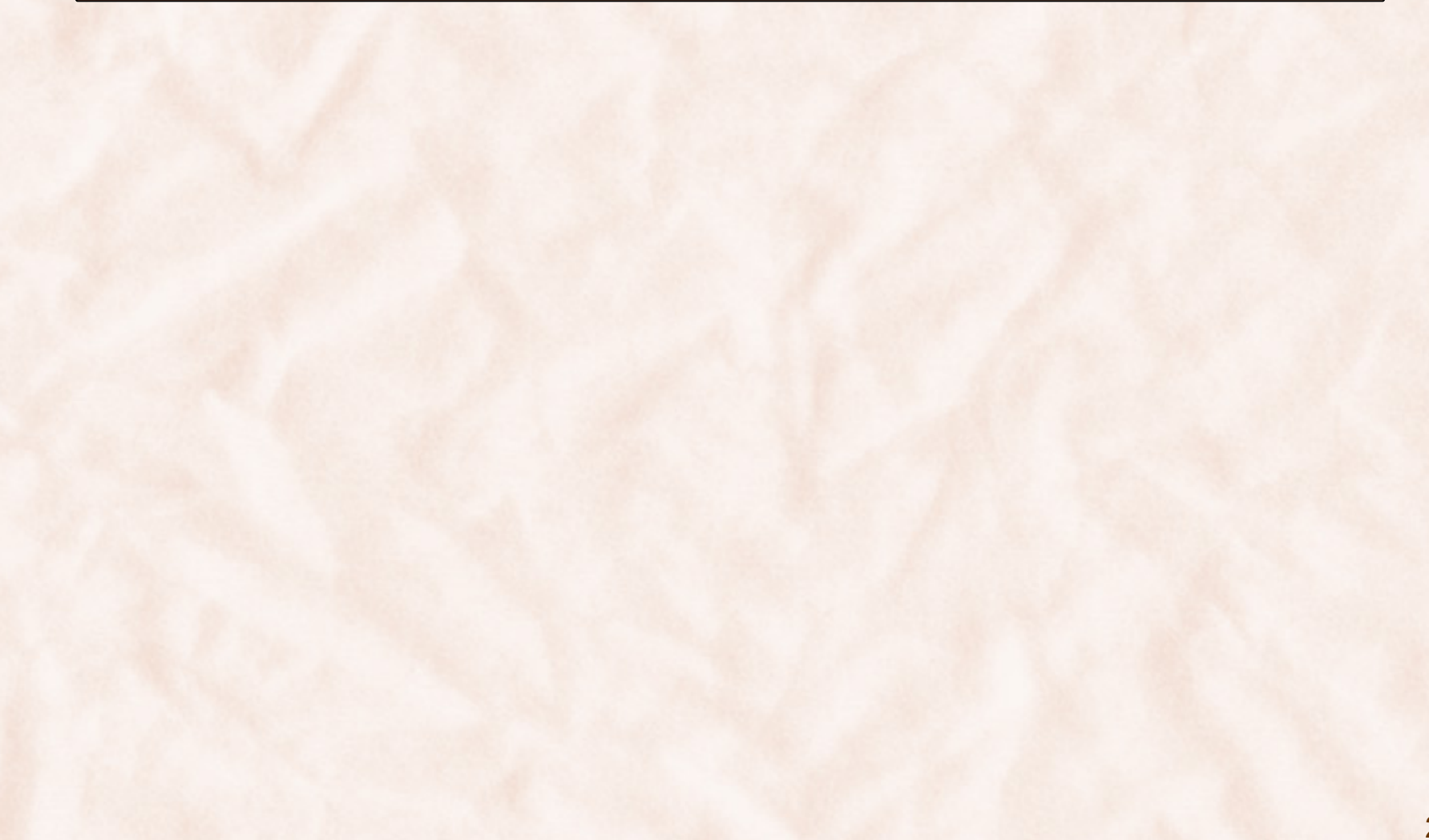

#### Learning: Backpropagation

• Regularized sum of squares error:

 $J(W, b, x, y) =$ 1 2  $h_{W,b}(x) - y\|^{2}$  Squared Frobenius norm of  $W^{(l)}$ 

$$
J(W, b) = \frac{1}{m} \sum_{k=1}^{m} J(W, b, x^{(k)}, y^{(k)}) + \frac{\lambda}{2} \sum_{l=1}^{n_l-1} \sum_{i=1}^{s_{l+1}} \sum_{j=1}^{s_l} \left(W_{ij}^{(l)}\right)^2
$$

Gradient: ∂*J*(*W*, *b*)  $\frac{\partial W_{ij}^{(l)}}{\partial w_{ij}^{(l)}}$  = 1 *m*  $\partial J(W, b, x^{(k)}, y^{(k)})$  $\partial W_{ij}^{(l)}$ *k*=1 *m*  $\sum_{i} \frac{\partial J(W, U, \lambda, \theta, \lambda)}{\partial W^{(l)}} + \lambda W^{(l)}_{ij}$ ∂*J*(*W*, *b*)  $\frac{\partial b_i^{(l)}}{\partial b_i^{(l)}}$  = 1 *m*  $\partial J(W, b, x^{(k)}, y^{(k)})$  $\partial b_i^{(l)}$ *k*=1 *m* ∑ ?

### Univariate Chain Rule for Differentiation

• Univariate Chain Rule:

$$
f = f \circ g \circ h = f(g(h(x)))
$$
  

$$
\frac{\partial f}{\partial x} = \frac{\partial f}{\partial g} \frac{\partial g}{\partial h} \frac{\partial h}{\partial x}
$$

• Example:

$$
f(g(x)) = 2g(x)^{2} - 3g(x) + 1
$$
  
g(x) = x<sup>3</sup> + 2x

### Multivariate Chain Rule for Differentiation

• Multivariate Chain Rule:

$$
f = f(g_1(x), g_2(x), \dots, g_n(x))
$$
  

$$
\frac{\partial f}{\partial x} = \sum_{i=1}^n \frac{\partial f}{\partial g_i} \frac{\partial g_i}{\partial x}
$$

• Example:

$$
f(g_1(x), g_2(x)) = 2g_1(x)^2 - 3g_1(x)g_2(x) + 1
$$
  
g<sub>1</sub>(x) = 3x  
g<sub>2</sub>(x) = x<sup>2</sup> + 2x

# Backpropagation:  $W_{ij}^{(l)}$

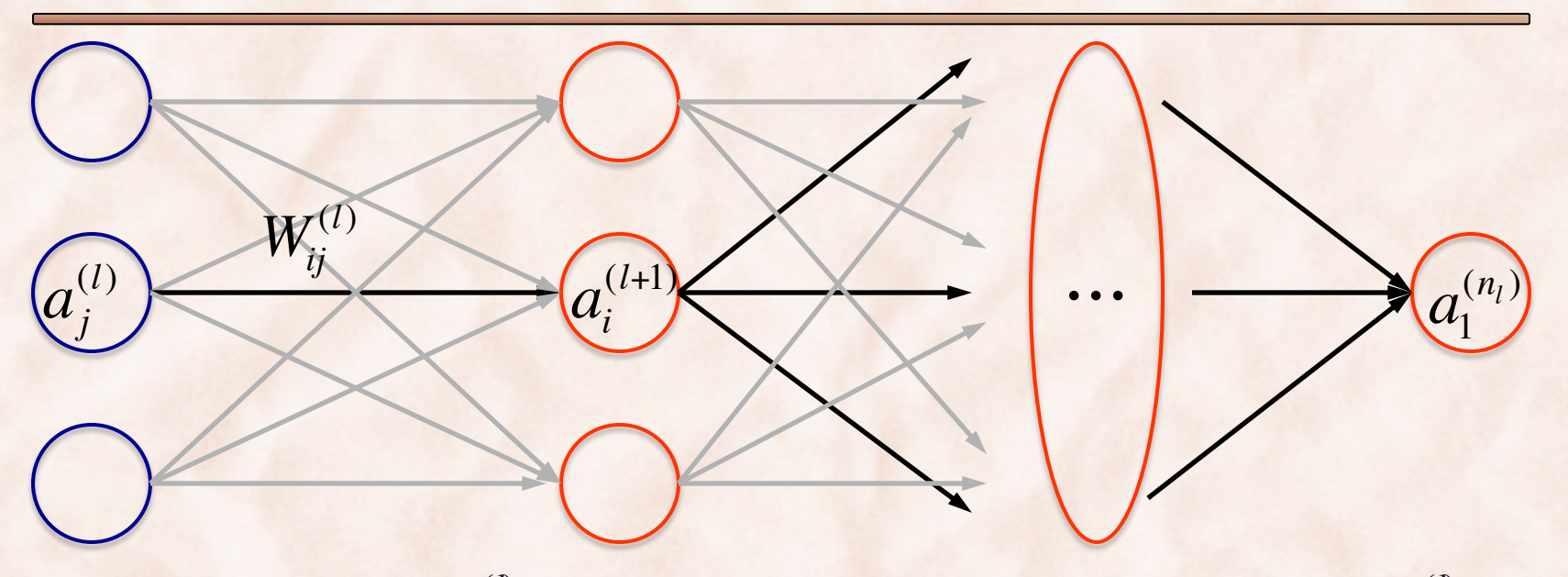

• *J* depends on  $W_{ij}^{(l)}$  only through  $a_i^{(l+1)}$ , which depends on  $W_{ij}^{(l)}$ only through  $z_i^{(l+1)}$ .

$$
J(W, b, x, y) = \frac{1}{2} ||a^{(n_l)} - y||^2
$$

$$
a_i^{(l+1)} = f(z_i^{(l+1)})
$$
  

$$
z_i^{(l+1)} = \sum_{j=1}^{s_l} W_{ij}^{(l)} a_j^{(l)} + b_i^{(l)}
$$

# Backpropagation:  $b_i^{(l)}$

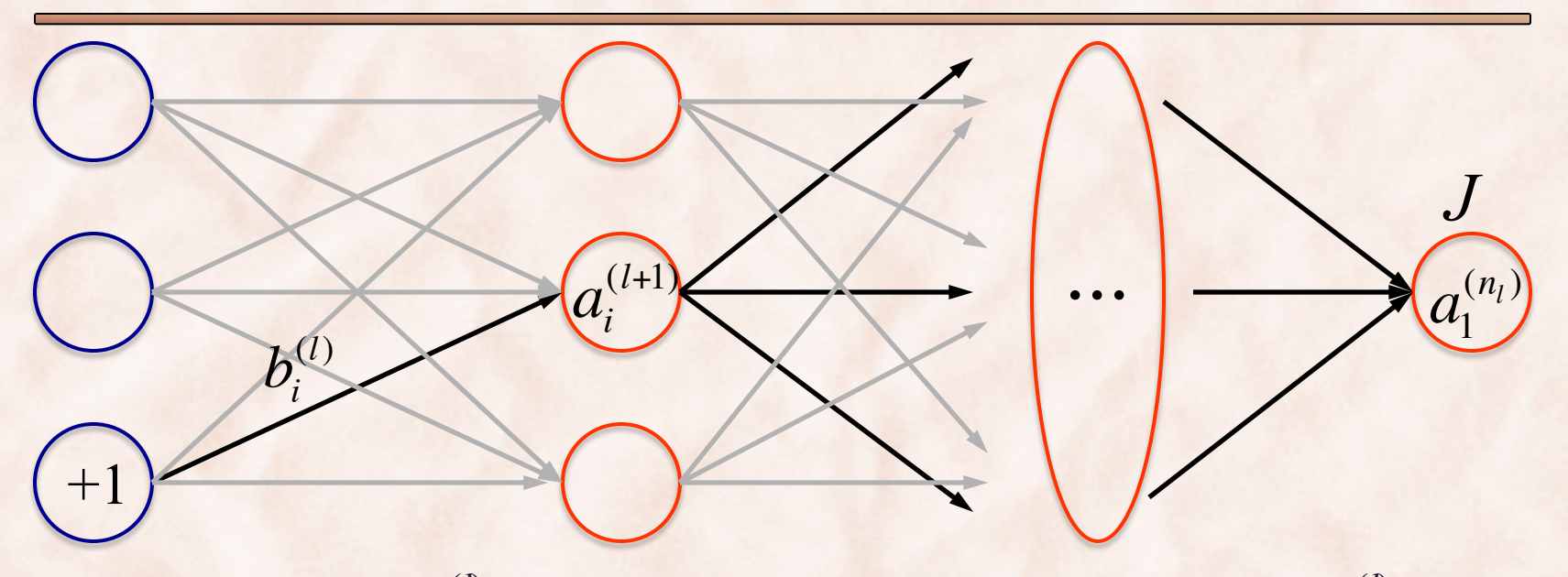

• *J* depends on  $b_i^{(l)}$  only through  $a_i^{(l+1)}$ , which depends on  $b_i^{(l)}$  only through  $z_i^{(l+1)}$ .

$$
J(W, b, x, y) = \frac{1}{2} ||a^{(n_l)} - y||^2
$$

$$
a_i^{(l+1)} = f(z_i^{(l+1)})
$$
  

$$
z_i^{(l+1)} = \sum_{j=1}^{s_l} W_{ij}^{(l)} a_j^{(l)} + b_i^{(l)}
$$

# Backpropagation:  $W_{ij}^{(l)}$  and  $b_i^{(l)}$

$$
\frac{\partial J}{\partial W_{ij}^{(l)}} = \frac{\partial J}{\partial a_i^{(l+1)}} \times \frac{\partial a_i^{(l+1)}}{\partial z_i^{(l+1)}} \times \frac{\partial z_i^{(l+1)}}{\partial W_{ij}^{(l)}} = a_j^{(l)} \delta_i^{(l+1)}
$$

$$
\delta_i^{(l+1)} = \frac{a_j^{(l)}}{a_j^{(l)}}
$$

How to compute 
$$
\delta_i^{(l)}
$$
 for all layers  $l$  ?

$$
\frac{\partial J}{\partial b_i^{(l)}} = \frac{\partial J}{\partial a_i^{(l+1)}} \times \frac{\partial a_i^{(l+1)}}{\partial z_i^{(l+1)}} \times \frac{\partial z_i^{(l+1)}}{\partial b_i^{(l)}} = \delta_i^{(l+1)}
$$

$$
\delta_i^{(l+1)} + 1
$$

# Backpropagation:  $\delta_i^{(l)}$

$$
\delta_i^{(l)} = \frac{\partial J}{\partial a_i^{(l)}} \times \frac{\partial a_i^{(l)}}{\partial z_i^{(l)}} = \underbrace{\partial J}{\partial a_i^{(l)}} \times f'(z_i^{(l)})
$$

• *J* depends on  $a_i^{(l)}$  only through  $a_1^{(l+1)}$ ,  $a_2^{(l+1)}$ , ...

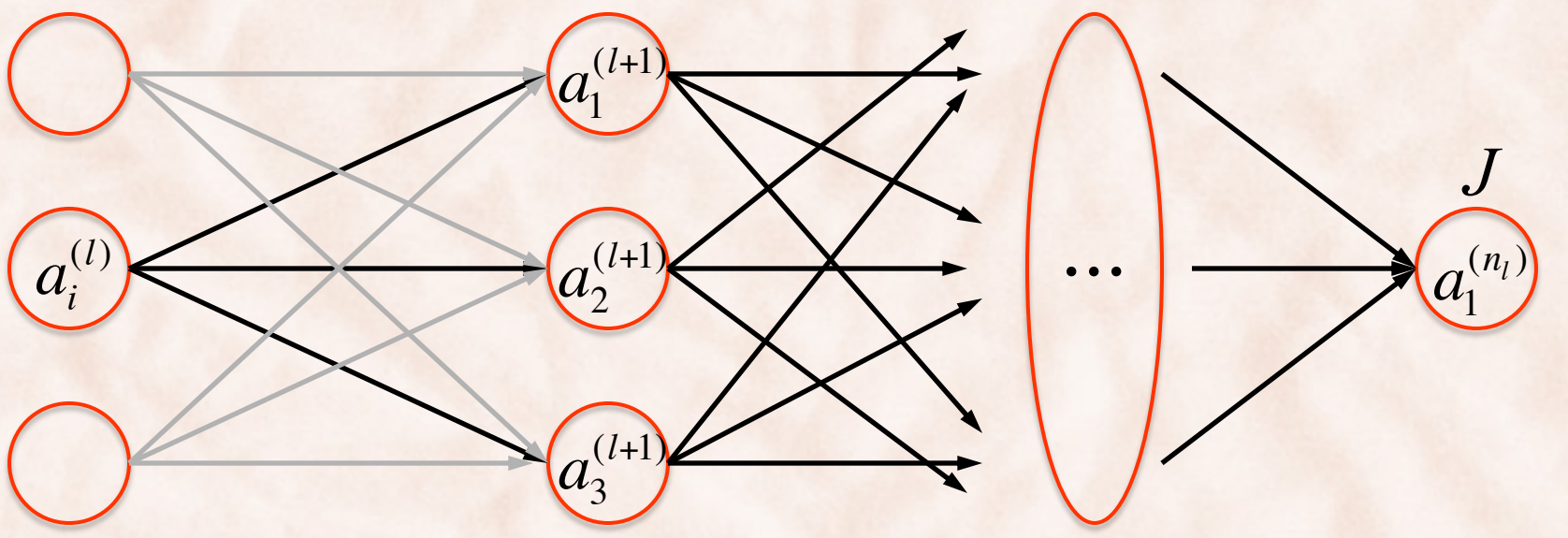

# Backpropagation:  $\delta_i^{(l)}$

• *J* depends on  $a_i^{(l)}$  only through  $a_1^{(l+1)}$ ,  $a_2^{(l+1)}$ , ...

$$
\frac{\partial J}{\partial a_i^{(l)}} = \sum_{j=1}^{s_{l+1}} \frac{\partial J}{\partial a_j^{(l+1)}} \times \frac{\partial a_j^{(l+1)}}{\partial a_i^{(l)}} = \sum_{j=1}^{s_{l+1}} \frac{\partial J}{\partial a_j^{(l+1)}} \times \frac{\partial a_j^{(l+1)}}{\partial z_j^{(l+1)}} \times \frac{\partial z_j^{(l+1)}}{\partial a_i^{(l)}}
$$

$$
\underbrace{\delta_j^{(l+1)}}_{j_l^{(l)}} \qquad W_{ji}^{(l)}
$$

• Therefore,  $\delta_i^{(l)}$  can be computed as:

$$
\delta_i^{(l)} = \frac{\partial J}{\partial a_i^{(l)}} \times f'(z_i^{(l)}) = \left(\sum_{j=1}^{s_{l+1}} W_{ji}^{(l)} \delta_j^{(l+1)}\right) \times f'(z_i^{(l)})
$$

# Backpropagation: δ<sup>(l)</sup>

• Start computing  $\delta$ 's for the output layer:

$$
\delta_i^{(n_l)} = \frac{\partial J}{\partial a_i^{(n_l)}} \times \frac{\partial a_i^{(n_l)}}{\partial z_i^{(n_l)}} = \frac{\partial J}{\partial a_i^{(n_l)}} \times f'(z_i^{(n_l)})
$$

$$
J = \frac{1}{2} \|a^{(n_l)} - y\|^2 = \frac{\partial J}{\partial a_i^{(n_l)}} = (a_i^{(n_l)} - y_i)
$$

$$
\delta_i^{(n_l)} = \left(a_i^{(n_l)} - y_i\right) \times f'(z_i^{(n_l)})
$$

#### Backpropagation Algorithm

- 1. Feedforward pass on *x* to compute activations  $a_i^{(l)}$
- 2. For each output unit *i* compute:

$$
\delta_i^{(n_l)} = (a_i^{(n_l)} - y_i) \times f'(z_i^{(n_l)})
$$
  
3. For  $l = n_l - 1, n_l - 2, n_l - 3, ..., 2$  compute:  

$$
\delta_i^{(l)} = \left(\sum_{j=1}^{s_{l+1}} W_{ji}^{(l)} \delta_j^{(l+1)}\right) \times f'(z_i^{(l)})
$$

4. Compute the partial derivatives of the cost *J*(*W*, *b*, *x*, *y*)

$$
\frac{\partial J}{\partial W_{ij}^{(l)}} = a_j^{(l)} \delta_i^{(l+1)} \qquad \frac{\partial J}{\partial b_i^{(l)}} = \delta_i^{(l+1)}
$$

# Backpropagation Algorithm: Vectorization for 1 Example

- 1. Feedforward pass on *x* to compute activations  $a_i^{(l)}$
- 2. For last layer compute:

$$
\delta^{(n_l)} = (a^{(n_l)} - y) \bullet f'(z^{(n_l)})
$$

3. For  $l = n_l-1, n_l-2, n_l-3, ..., 2$  compute:

$$
\boldsymbol{\delta}^{(l)} = \left(\left(\boldsymbol{W}^{(l)}\right)^T \boldsymbol{\delta}^{(l+1)}\right) \bullet f'(z^{(l)})
$$

4. Compute the partial derivatives of the cost *J*(*W*, *b*, *x*, *y*)

$$
\nabla_{W^{(l)}} J = \delta^{(l+1)} (a^{(l)})^T \qquad \nabla_{b^{(l)}} J = \delta^{(l+1)}
$$

Backpropagation Algorithm: Vectorization for Dataset of *m* Examples

- 1. Feedforward pass on X to compute activations  $a_i^{(l)}$
- 2. For last layer compute:

$$
\delta^{(n_l)} = (a^{(n_l)} - y) \bullet f'(z^{(n_l)})
$$

3. For  $l = n_l-1, n_l-2, n_l-3, ..., 2$  compute:

$$
\boldsymbol{\delta}^{(l)} = \left( \left( \boldsymbol{W}^{(l)} \right)^T \boldsymbol{\delta}^{(l+1)} \right) \bullet f'(z^{(l)})
$$

4. Compute the partial derivatives of the cost *J*(*W*, *b*, *x*, *y*)

$$
\nabla_{W^{(l)}} J = \delta^{(l+1)} \left( a^{(l)} \right)^T / m \qquad \nabla_{b^{(l)}} J = \delta^{(l+1)} \text{col\_avg(1)}
$$

#### Backpropagation: Softmax Regression

- Consider layer  $n_l$  to be the input to the softmax layer i.e. softmax output layer is  $n_l+1$ .
- Softmax weights stored in matrix  $W^{(n_l)}$ .

• K classes 
$$
\Rightarrow
$$
  $W^{(n_l)} = \begin{bmatrix} -\mathbf{w}_1^T \\ -\mathbf{w}_2^T \\ \vdots \\ -\mathbf{w}_K^T \end{bmatrix}$ 

#### Backpropagation: Softmax Regression

• Softmax output is  $\mathbf{a}^{(n_l+1)} = \text{softmax}(\mathbf{z}^{(n_l+1)})$ 

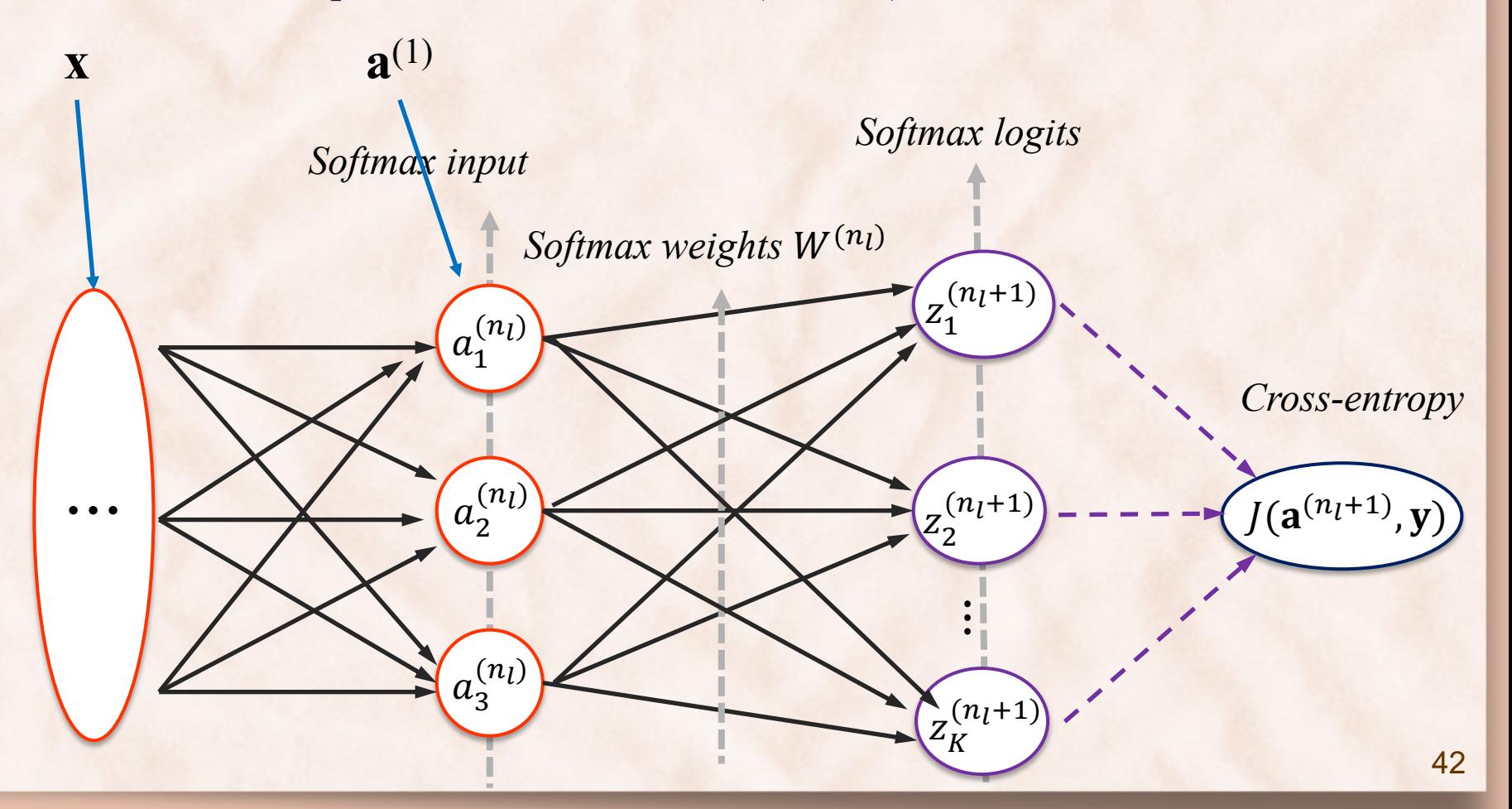

#### Backpropagation Algorithm: Softmax (1)

- 1. Feedforward pass on  $x$  to compute activations  $a^{(l)}$  for layers  $l = 1, 2, ..., n_l$ .
- 2. Compute softmax outputs  $\mathbf{a}^{(n_l+1)}$  and objective  $J(\mathbf{a}^{(n_l+1)}, \mathbf{y})$ .
- 3. Let  $\mathbf{y} = [\delta_1(y), \delta_2(y), ..., \delta_K(y)]^T$  be the one-hot vector representation for label *y*.
- 4. Compute gradient with respect to softmax weights:

$$
\frac{\partial J}{\partial W^{(n_l)}} = (\mathbf{a}^{(n_l+1)} - \mathbf{y})\mathbf{a}^{(n_l)}^T
$$

#### Backpropagation Algorithm: Softmax (2)

- 5. Compute gradient with respect to softmax inputs:  $\delta^{(n_l)} = (W^{(n_l)})^T (\mathbf{a}^{(n_l+1)} - \mathbf{y}) \circ f'(\mathbf{z}^{(n_l)})$  $\partial J$  $\overline{\partial a^{(n_l)}}$
- 6. For  $l = n_l-1, n_l-2, n_l-3, ..., 2$  compute:  $\delta^{(l)} = \left(\left(W^{(l)}\right)\right)$  $\left(\left(\boldsymbol{W}^{(l)}\right)^{T}\boldsymbol{\delta}^{(l+1)}\right)\bullet f^{\prime}(z^{(l)})$
- 7. Compute the partial derivatives of the cost *J*(*W*, *b*, *x*, *y*)  $\nabla_{W^{(l)}} J = \delta^{(l+1)}(a^{(l)})$ *T*  $\nabla_{b^{(l)}} J = \delta^{(l+1)}$

# Backpropagation Algorithm: Softmax for 1 Example

- 1. For softmax layer, compute: 2. For  $l = n_l, n_l-2, n_l-3, ..., 2$  compute:  $\delta^{(l)} = \left(\left(W^{(l)}\right)\right)$  $\left(\left(W^{(l)}\right)^T\boldsymbol{\delta}^{(l+1)}\right)\bullet f'(z^{(l)})$  $\delta^{(n_l+1)} = (a^{(n_l+1)} - y)$  *one-hot label vector*
- 3. Compute the partial derivatives of the cost *J*(*W*, *b*, *x*, *y*)

$$
\nabla_{W^{(l)}} J = \delta^{(l+1)} (a^{(l)})^T \qquad \nabla_{b^{(l)}} J = \delta^{(l+1)}
$$

# Backpropagation Algorithm: Softmax for Dataset of *m* Examples

- 1. For softmax layer, compute: 2. For  $l = n_l, n_l-1, n_l-2, ..., 2$  compute:  $\delta^{(l)} = \left(\left(W^{(l)}\right)\right)$  $\left(\left(W^{(l)}\right)^T\boldsymbol{\delta}^{(l+1)}\right)\bullet f'(z^{(l)})$  $\delta^{(n_l+1)} = (a^{(n_l+1)} - y)$ *ground-truth label matrix*
- 3. Compute the partial derivatives of the cost *J*(*W*, *b*, *x*, *y*)

$$
\nabla_{W^{(l)}} J = \delta^{(l+1)} \left( a^{(l)} \right)^T / m \qquad \nabla_{b^{(l)}} J = \delta^{(l+1)} \text{col}_\text{avg}(1)
$$

# Backpropagation: Logistic Regression

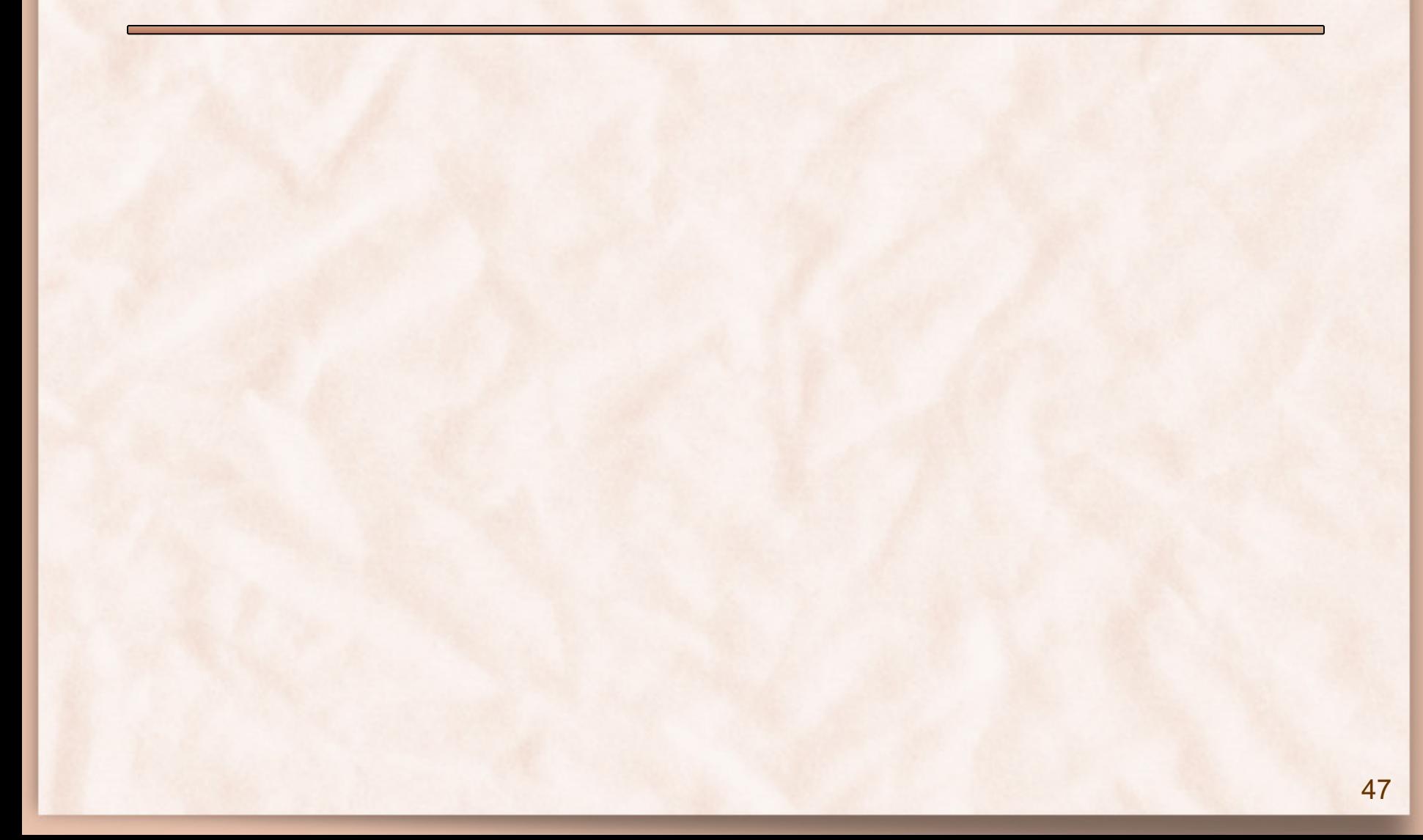